# PLAN METODYCZNY KLASA VI

### DZIAŁ PROGRAMOWY: LICZBY WYMIERNE

### TEMAT LEKCJI: POT GOWANIE LICZB CAŁKOWITYCH

Prowadz cy zaj cia: Edyta Kaczmarek

## CELE OPERACYJNE

### UCZE POWINIEN POTRAFI:

- Poda okre lenie pot gi,
- Oblicza warto pot gi gdy podstawa jest liczbą ujemną,
- ◆ Czyta ze zrozumieniem tekst matematyczny,

### METODY

- Podaj ca: pogadanka przypomnienie potrzebnych informacji,
- Programowa: praca z podr cznikiem rozwi zywanie zada,
- Metoda wicze praktycznych zastosowanie poznanych algorytmów,

RODKI DYDAKTYCZNE: podr cznik, komputer, prezentacja przygotowana w PowerPoint

FORMY PRACY: indywidualna, praca z cał klas, praca w parach.

CZAS TRWANIA LEKCJI: 45 minut

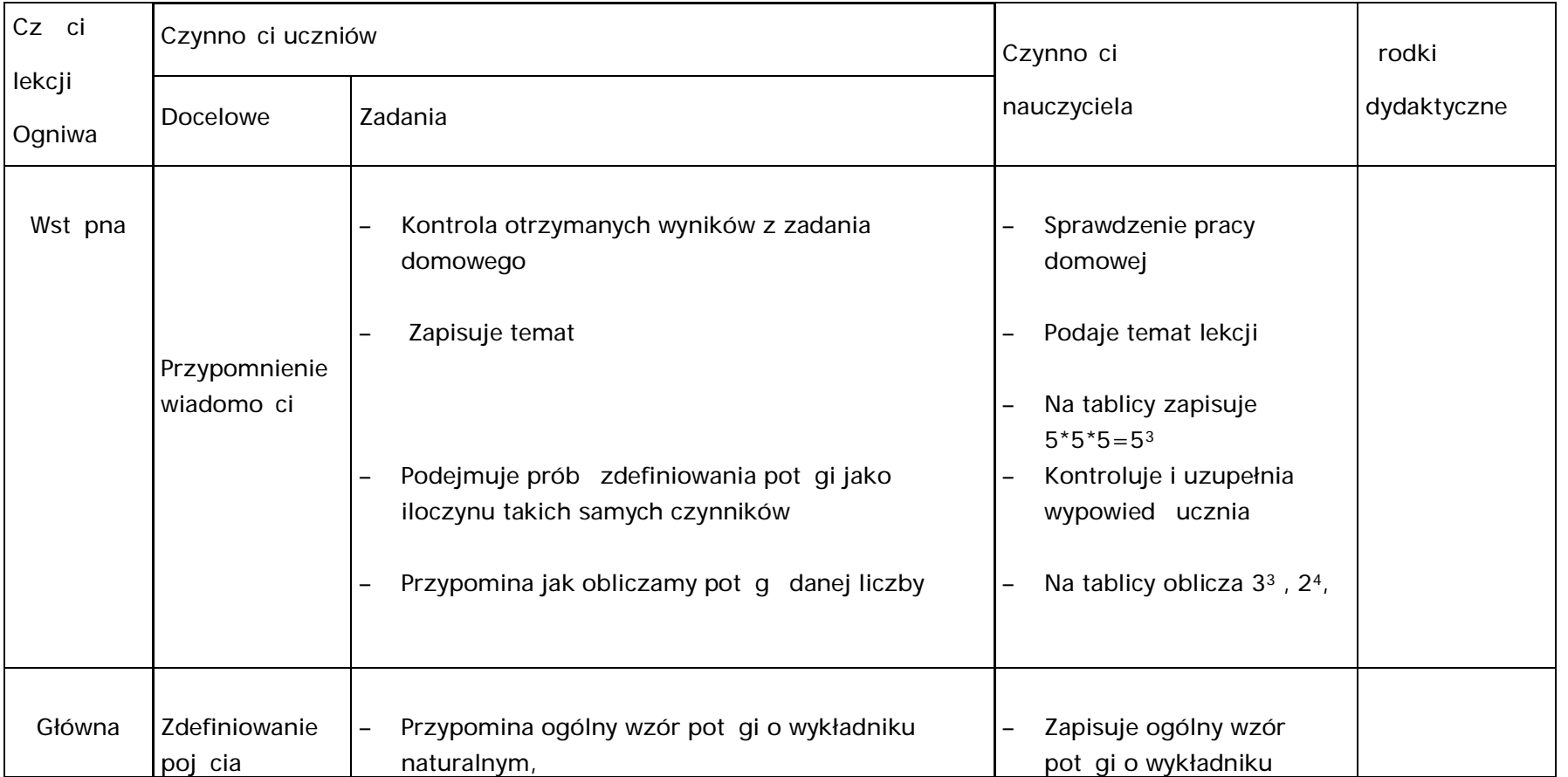

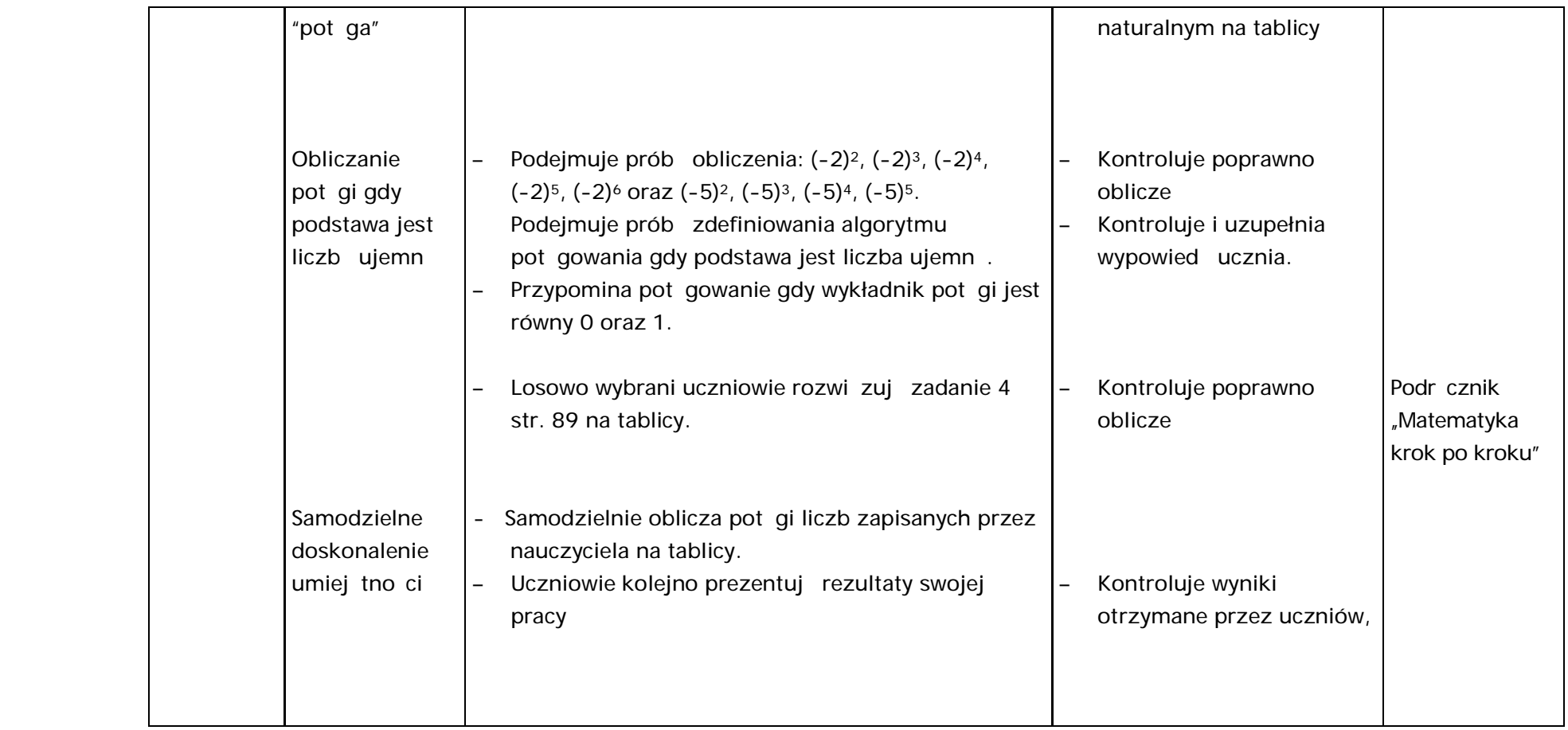

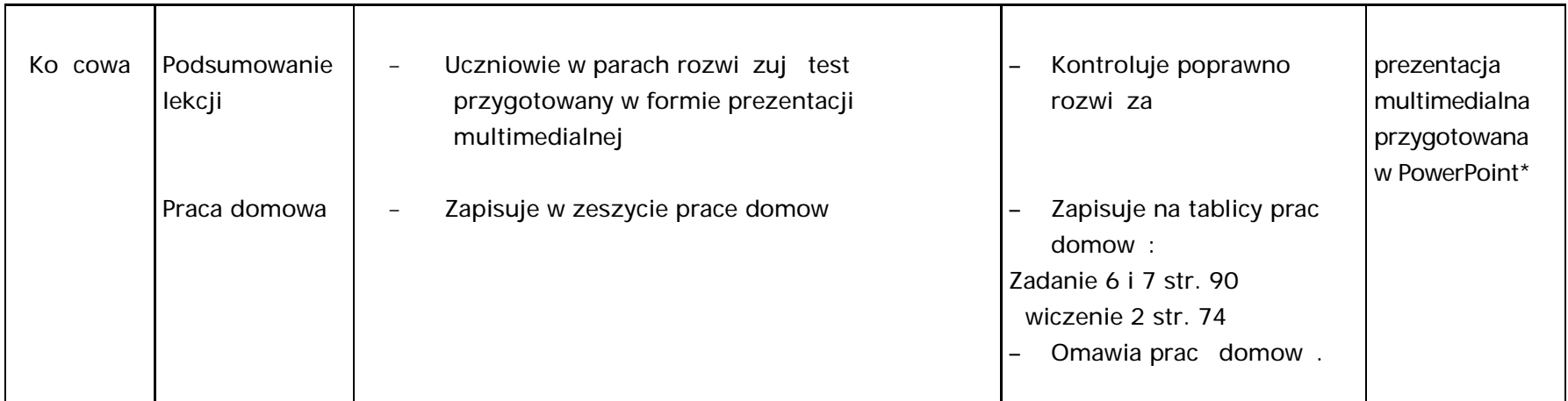

\* prezentacj multimedialną można znależą w linku kółka matematycznego w zakładce "Trening czyni mistrza"